#### FORM OF COMPLIANCE CERTIFICATE

To: Nordic Trustee & Agency AB (publ) as Agent

From: SBP Kredit AB (publ) as Issuer

Date: 2024-01-15

## SBP Kredit AB (publ)

# Up to SEK 500,000,000 Secured Green Participating Debentures with ISIN: SE0018015505 (the "Debentures")

- 1. We refer to the terms and conditions for the Debentures (the "**Terms and Conditions**"). This is a Compliance Certificate pursuant to Clause 14.1.1 of the Terms and Conditions. Terms defined in the Terms and Conditions have the same meaning when used in this Compliance Certificate unless given a different meaning in this Compliance Certificate.
- 2. We hereby confirm that, as at **2023-12-31** the:
  - (a) Interest Cover Ratio was: 2,86
  - (b) Portfolio LTV was: 53%
  - (c) Effective Portfolio LTV was: 10,9%
  - (d) Indebtedness Ratio was 20,7%
  - (e) The aggregate amount of Cash Balance/Available Commitments was MSEK 111,0 split into:
  - (f) MSEK 44,7 in cash available on the Issuer's bank accounts; and
  - (g) SEK 66,3 in available firm credit commitments.
- 3. We confirm that no default is outstanding as at the date hereof.

| Yours faithfully     |
|----------------------|
|                      |
| David Haak           |
| SBP Kredit AB (PUBL) |

# Verifikat

Transaktion 09222115557508575870

### Dokument

#### Compliance Certificate SBP Kredit Q4 2023

Huvuddokument

1 sida

Startades 2024-01-15 14:38:31 CET (+0100) av SBP Kredit AB (SKA)

Färdigställt 2024-01-18 14:27:39 CET (+0100)

#### Initierare

#### SBP Kredit AB (SKA)

Svensk Bostadspartner AB Org. nr 5590674825 info@svenskbostadspartner.se +4687905900

# Signerare

#### David Haak (DH)

david.haak@sbpkredit.se Signerade 2024-01-18 14:27:39 CET (+0100)

Detta verifikat är utfärdat av Scrive. Information i kursiv stil är säkert verifierad av Scrive. Se de dolda bilagorna för mer information/bevis om detta dokument. Använd en PDF-läsare som t ex Adobe Reader som kan visa dolda bilagor för att se bilagorna. Observera att om dokumentet skrivs ut kan inte integriteten i papperskopian bevisas enligt nedan och att en vanlig papperutskrift saknar innehållet i de dolda bilagorna. Den digitala signaturen (elektroniska förseglingen) säkerställer att integriteten av detta dokument, inklusive de dolda bilagorna, kan bevisas matematiskt och oberoende av Scrive. För er bekvämlighet tillhandahåller Scrive även en tjänst för att kontrollera dokumentets integritet automatiskt på: https://scrive.com/verify

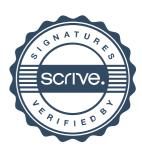